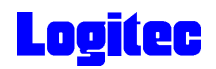

# USB 2.0  $DVD_{\pm}$  R/RW LDR-CA880U2

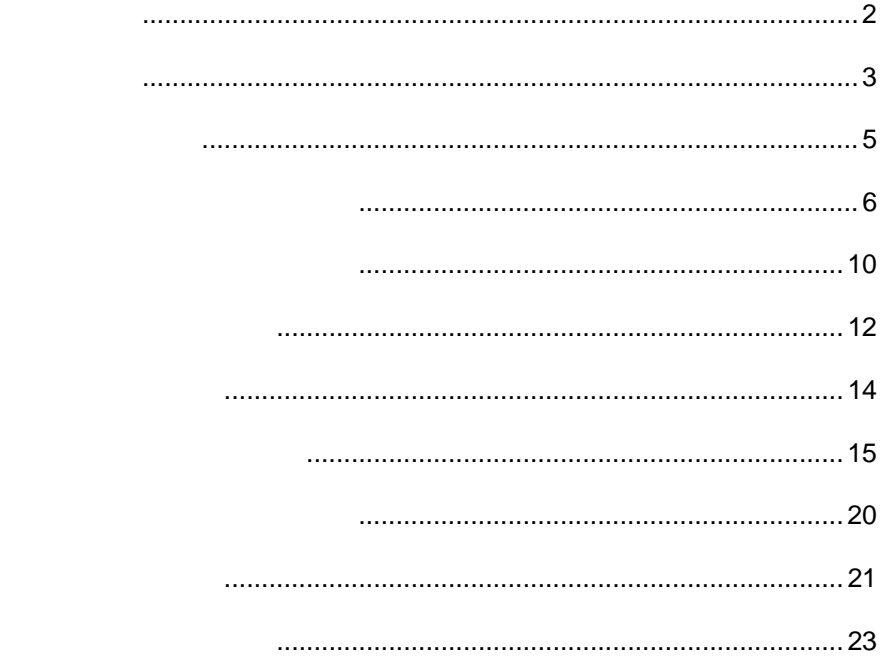

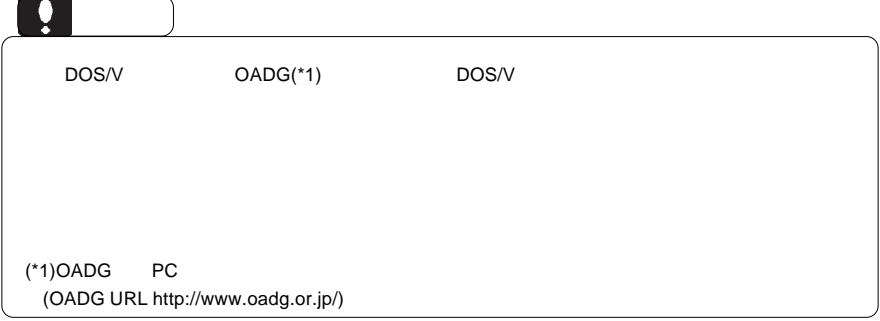

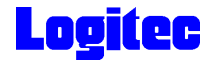

 $DVD \pm R/RW$  $DVD \pm R/RW$ 

 $DVD \pm R/RW$ 

CD-ROM/DVD-ROM

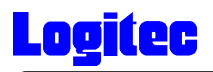

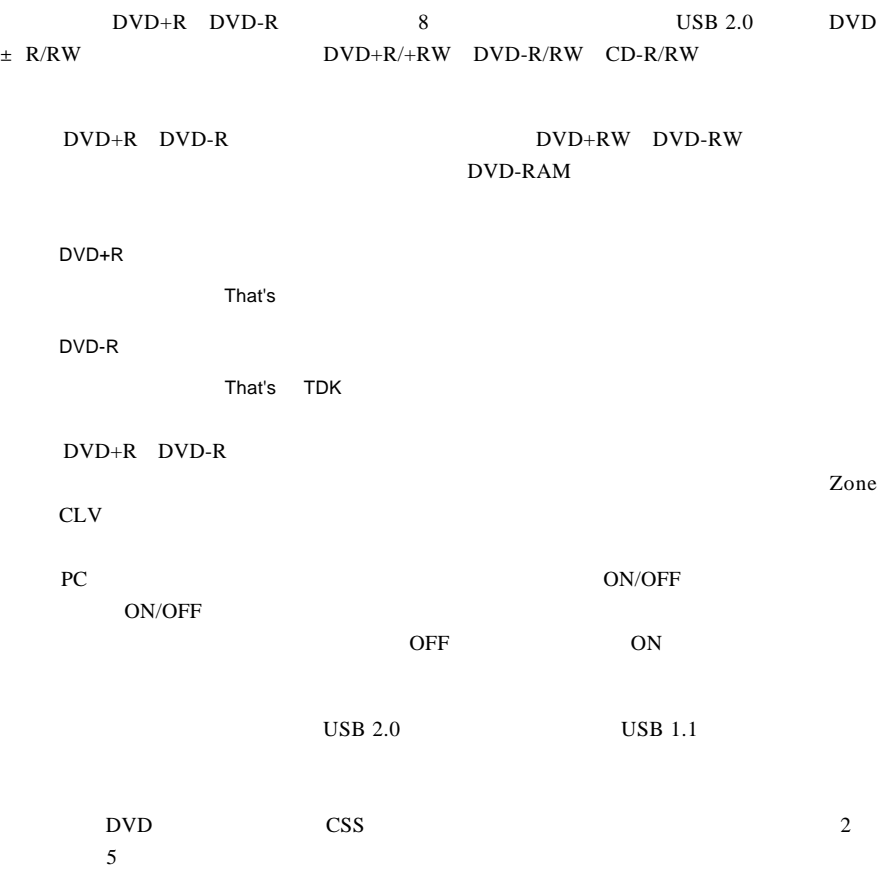

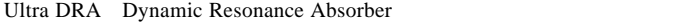

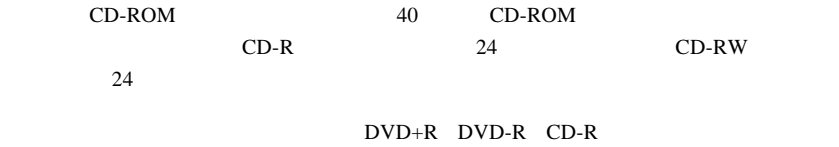

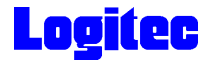

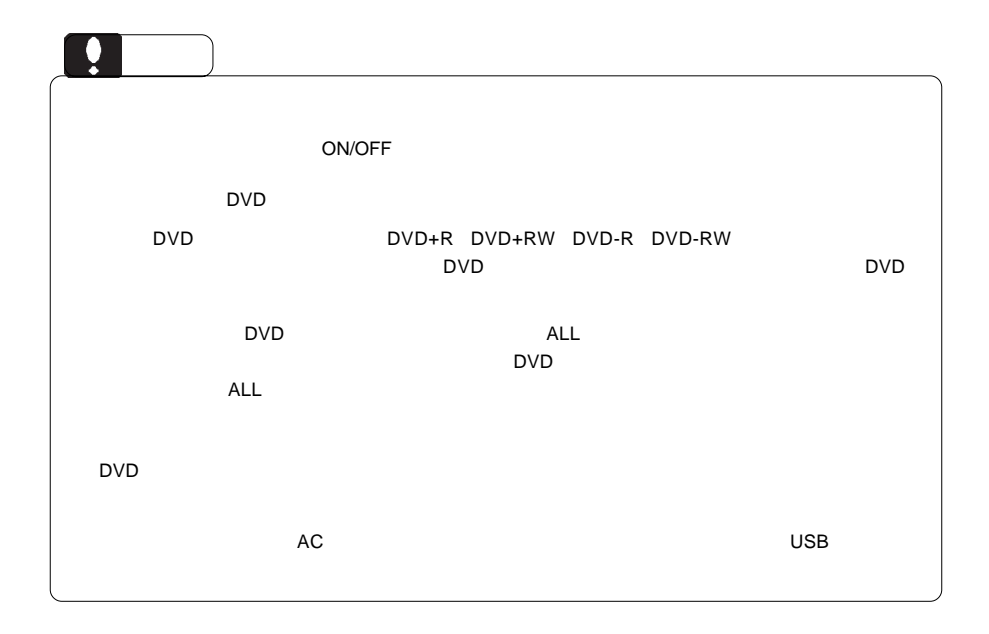

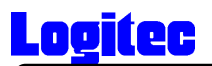

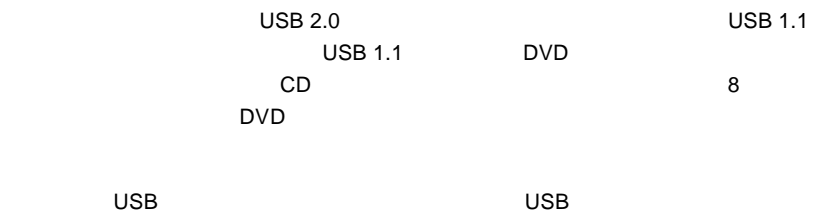

 $AC$ 

 $\overline{USB}$ 

 $\begin{array}{r} \mathsf{USB} \ \text{2.0} \\ \mathsf{USB} \ \text{2.0} \end{array}$  USB 2.0

USB 1.1

USB 1.1  $\qquad$  USB 2.0

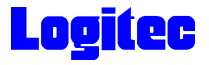

●メディアが汚れた場合は、市販の専用クリーナーでクリーニングをしてください。ベンジン、

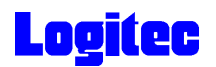

# DVD-RAM

DVD-RAM DVD-RAM DVD-RAM

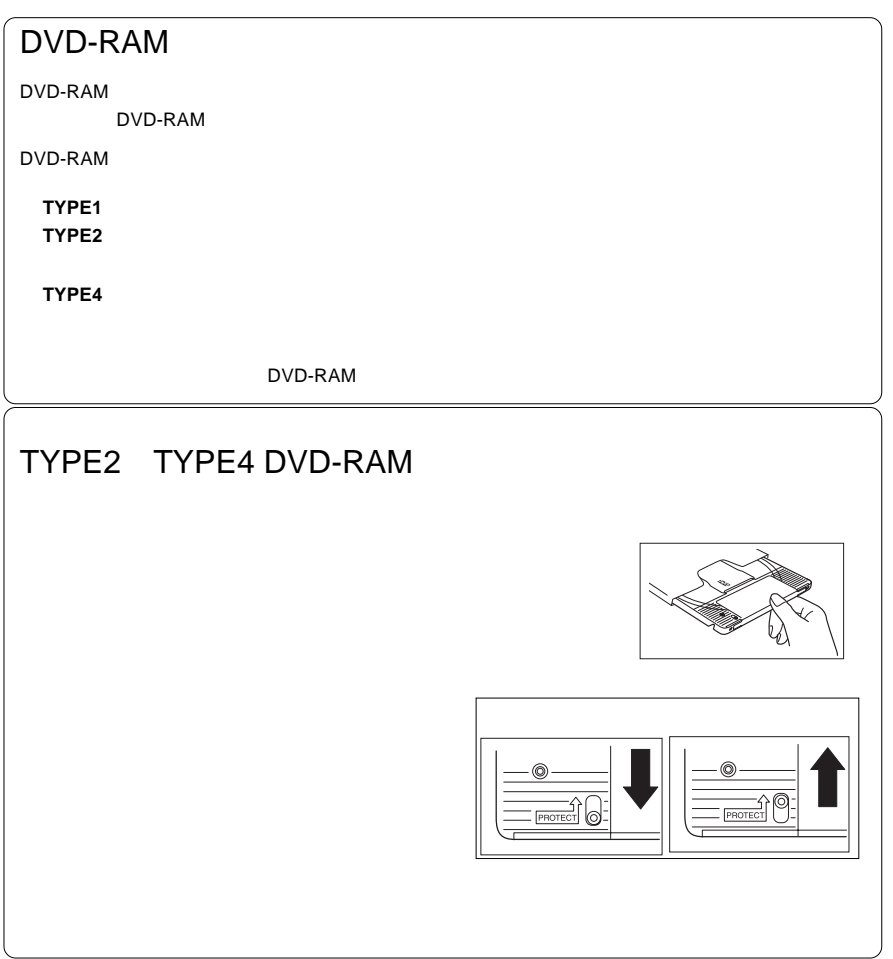

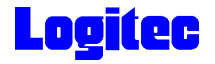

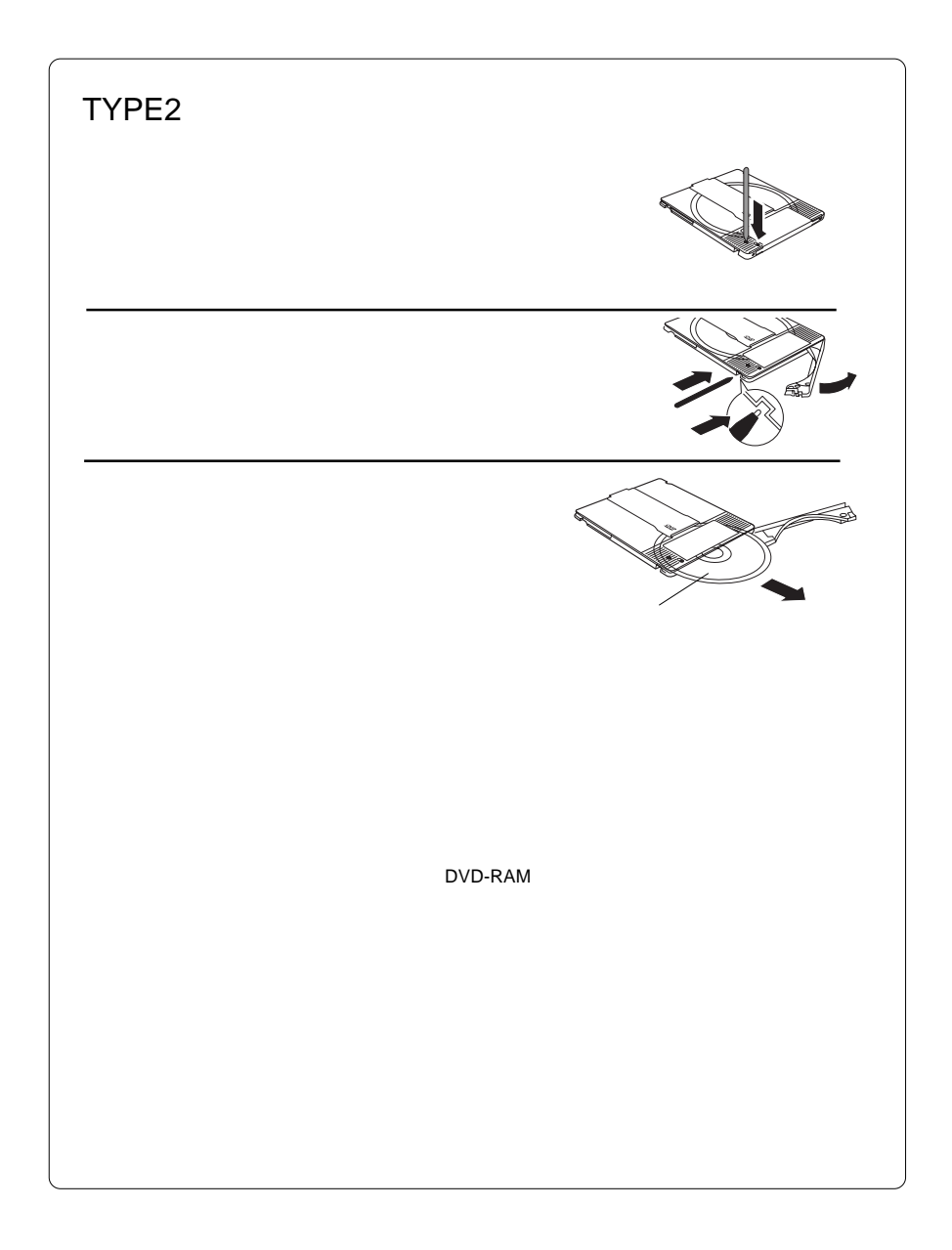

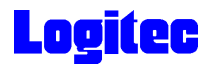

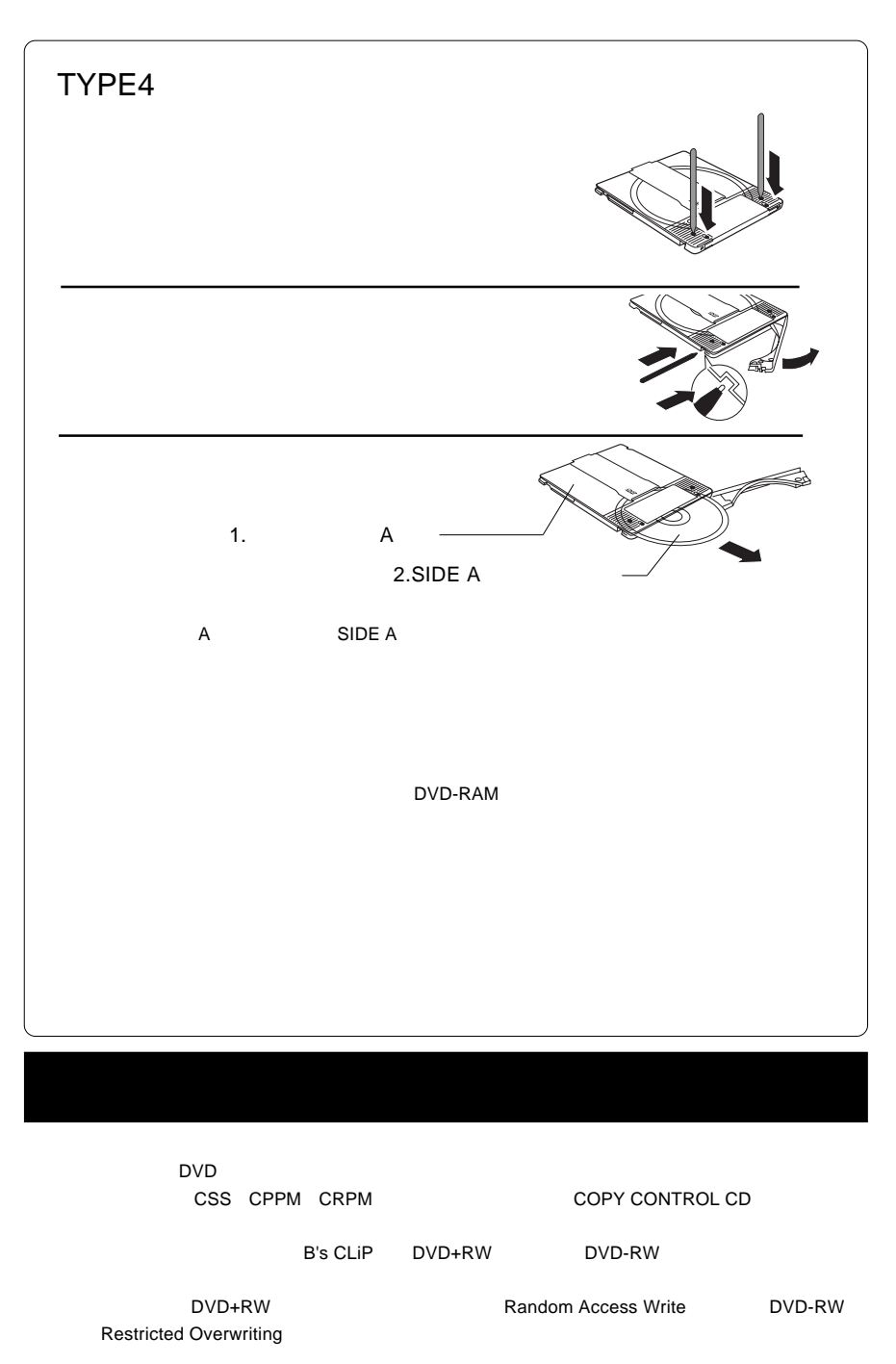

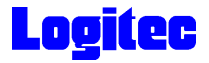

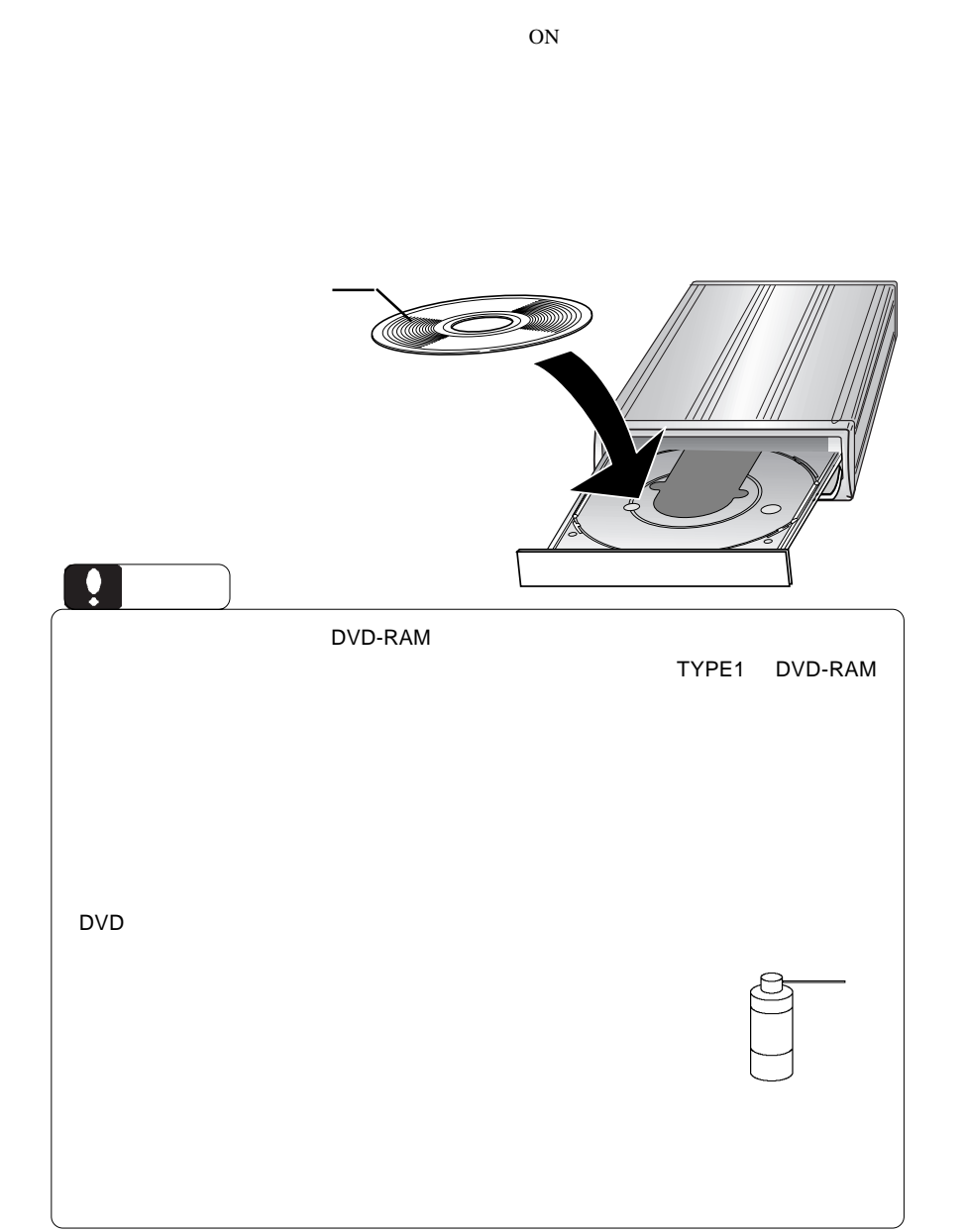

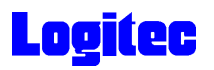

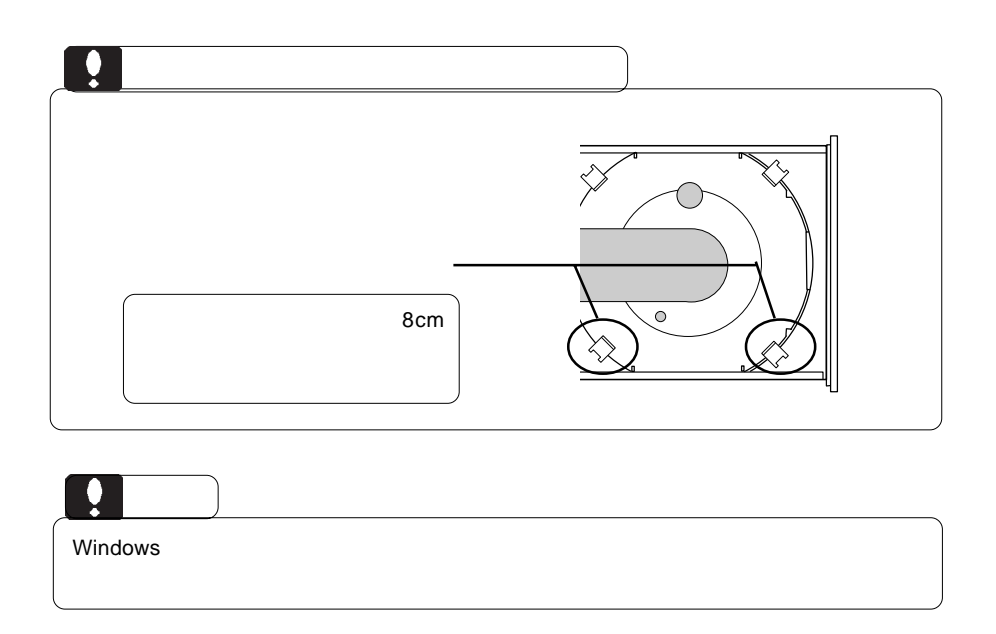

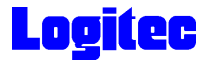

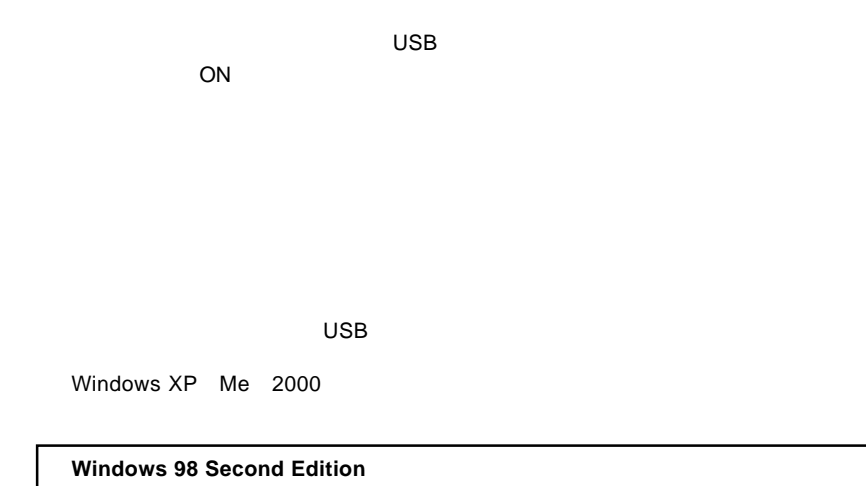

 $\overline{\text{OS}}$ 

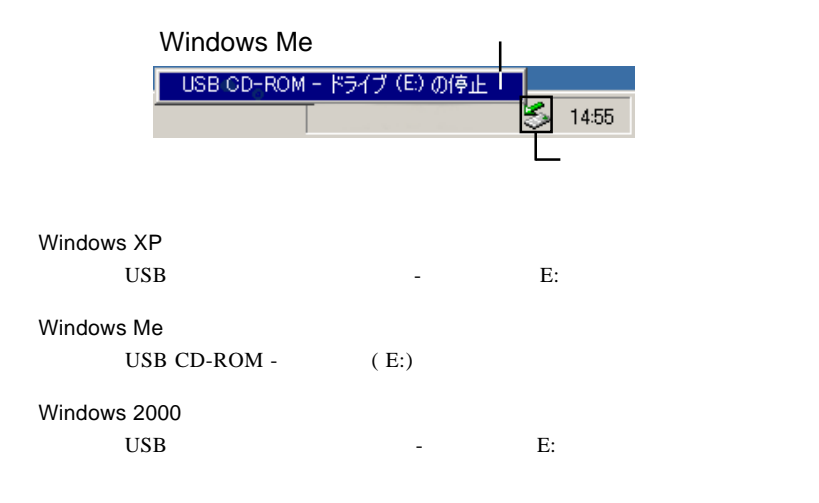

# **Logitec**

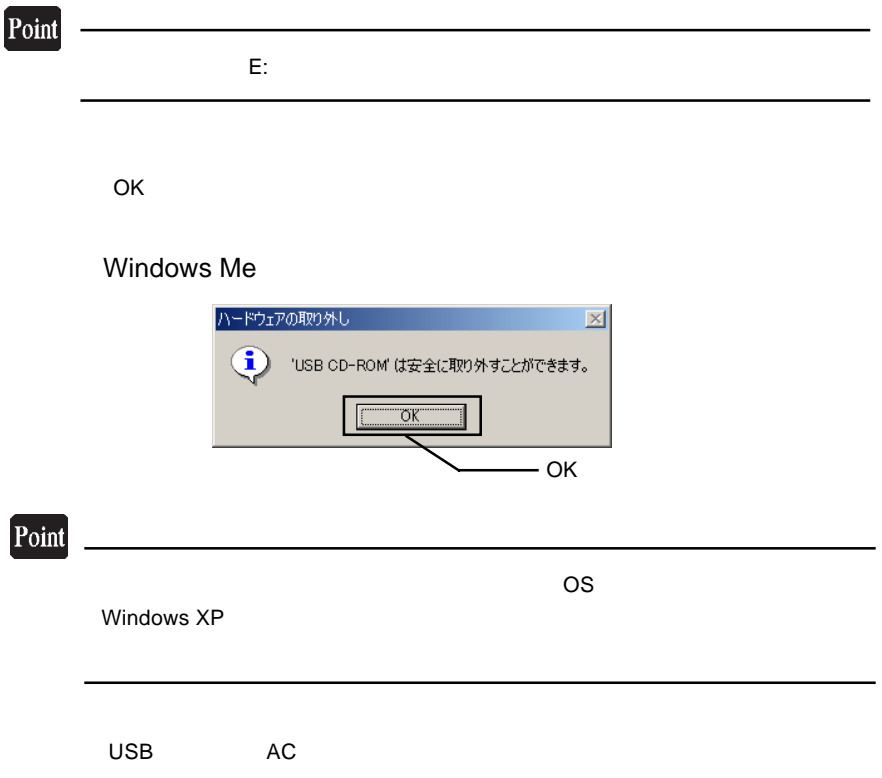

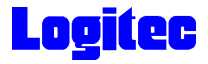

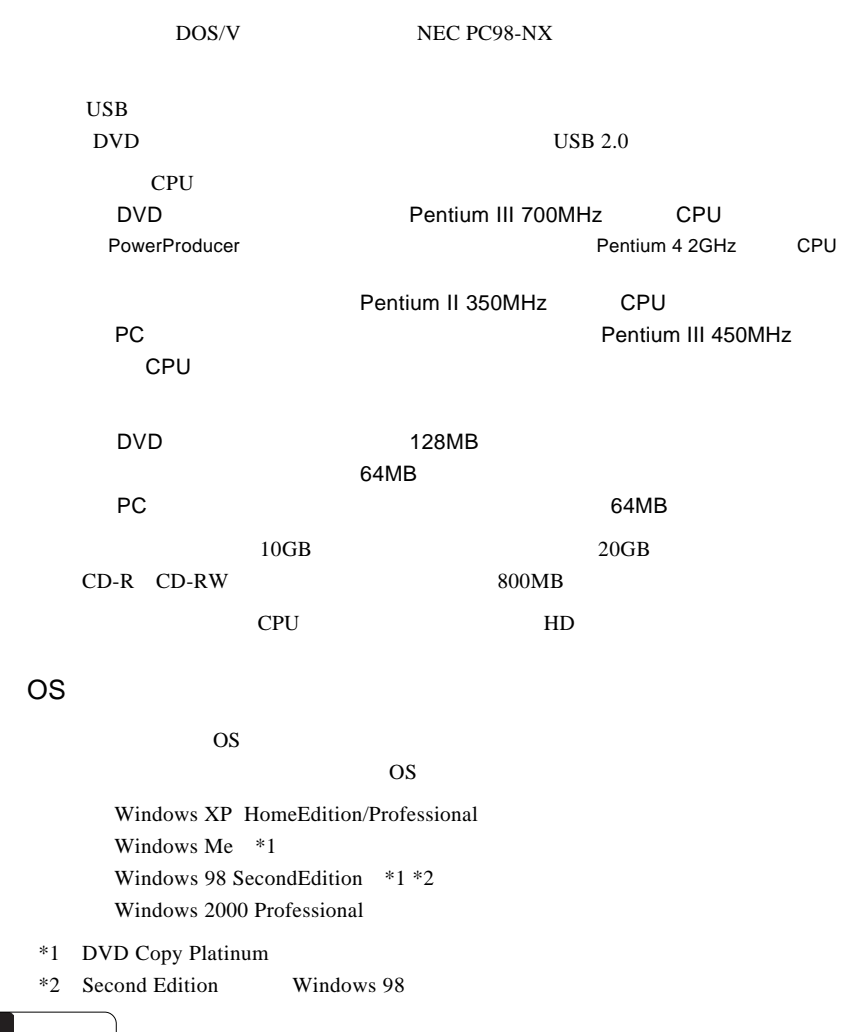

PC-9800

りつける

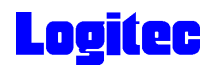

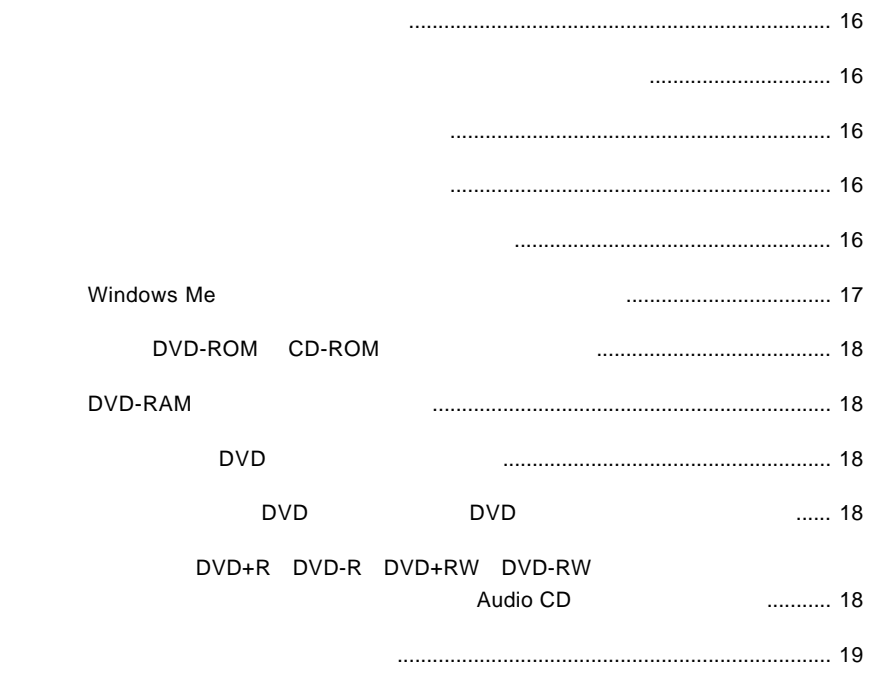

<span id="page-15-0"></span>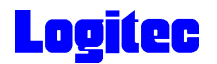

 $\text{USB } 2.0$ OS OS 2006  $\rm{USB}$ 

Windows Me 98

Windows XP 2000

OFF

<span id="page-16-0"></span>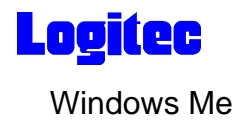

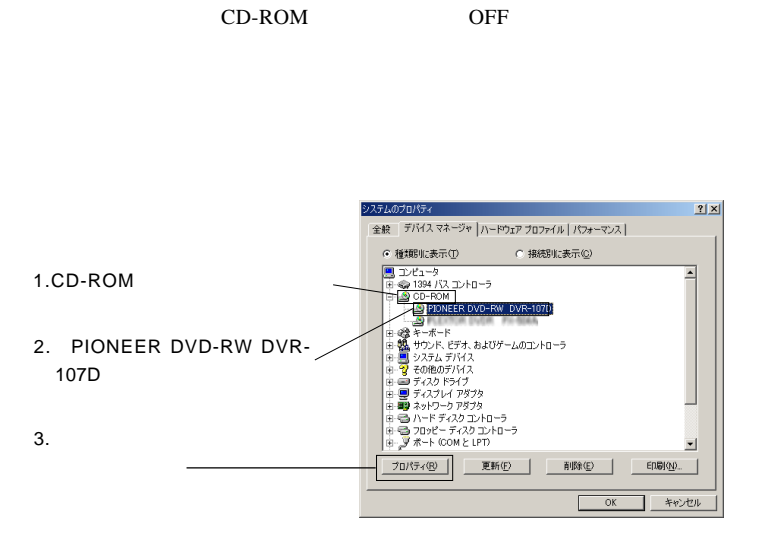

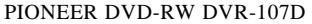

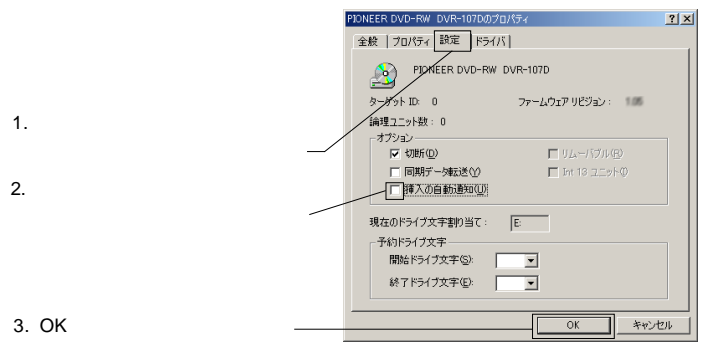

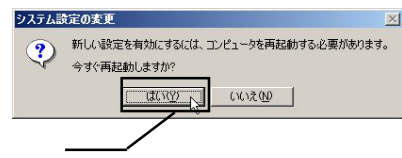

<span id="page-17-0"></span>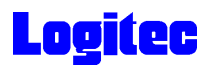

# DVD-ROM CD-ROM

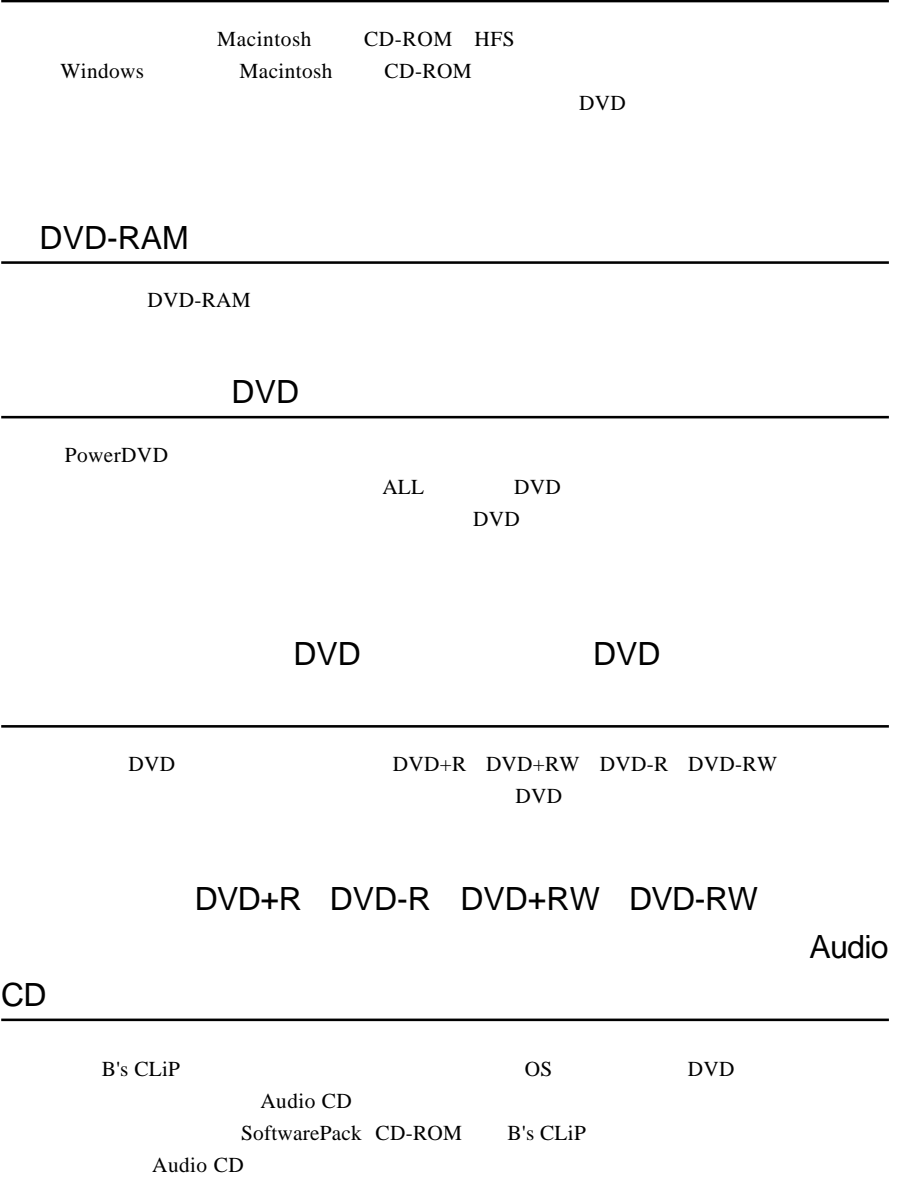

<span id="page-18-0"></span>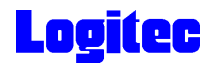

<http://www.logitec.co.jp/>

<http://www.bha.co.jp/>

<http://www.cli.co.jp/>

[http://www.intervideo.co.jp/](http://www.intervideo.co.jp)

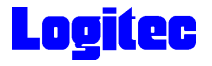

#### **Windows** 2011

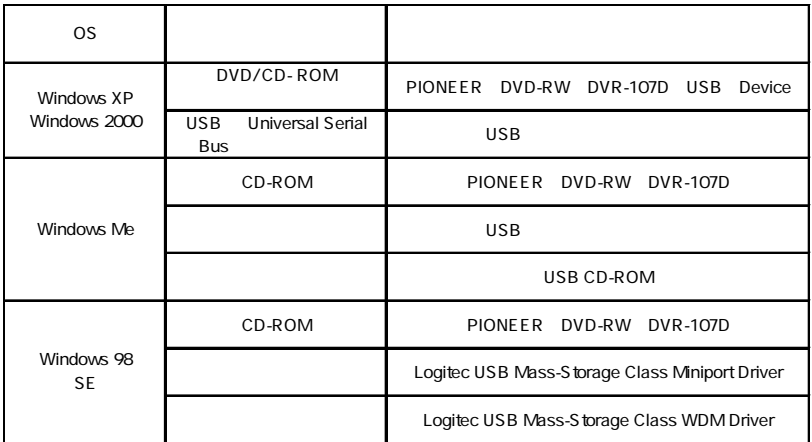

Windows 98 Second Edition LDR USB Device

SoftwarePack CD-ROM USB

Windows Me 98

Windows XP 2000

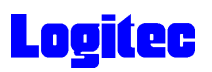

\*1

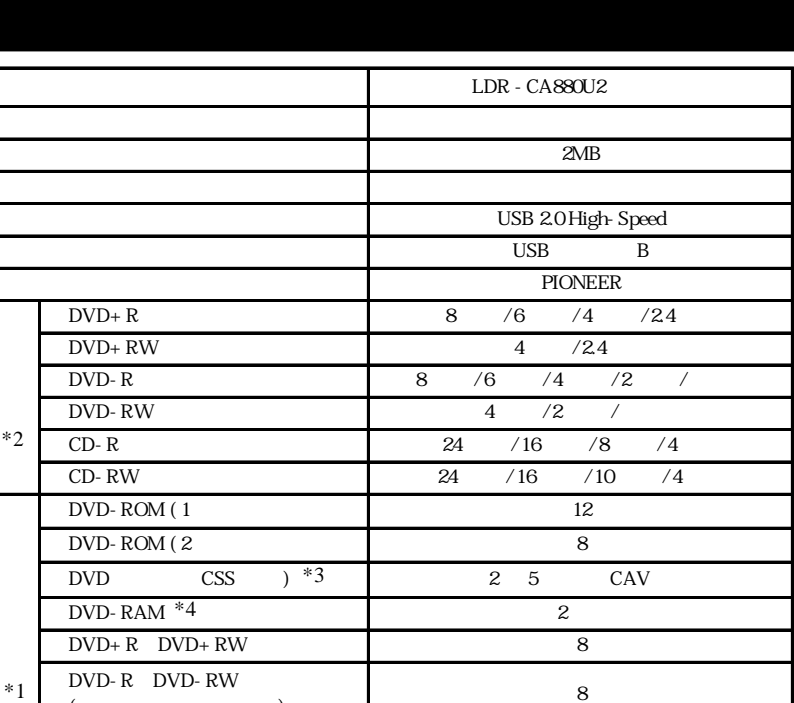

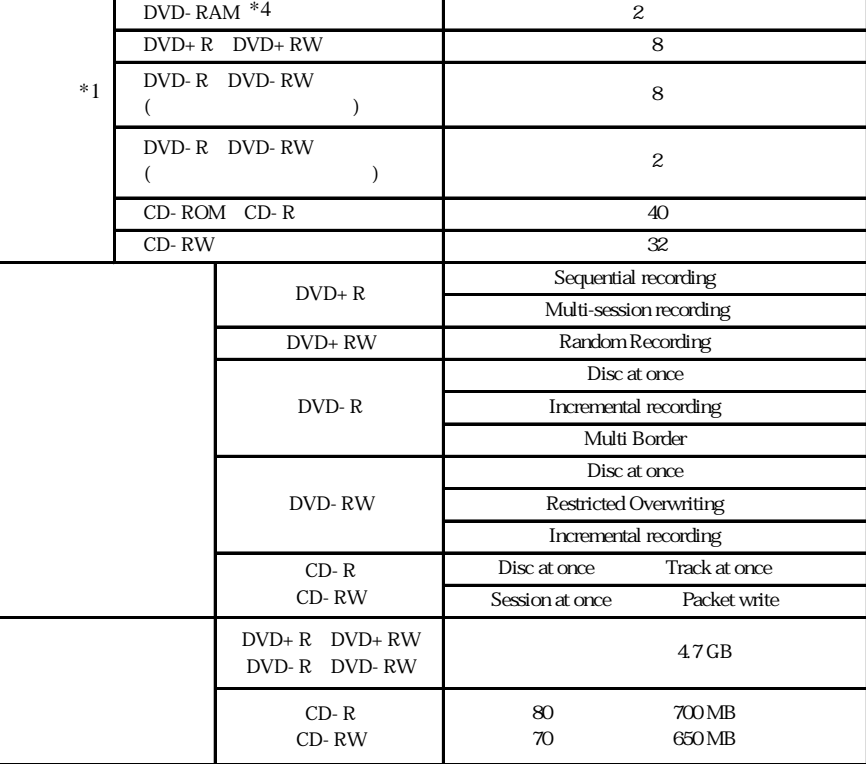

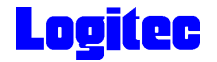

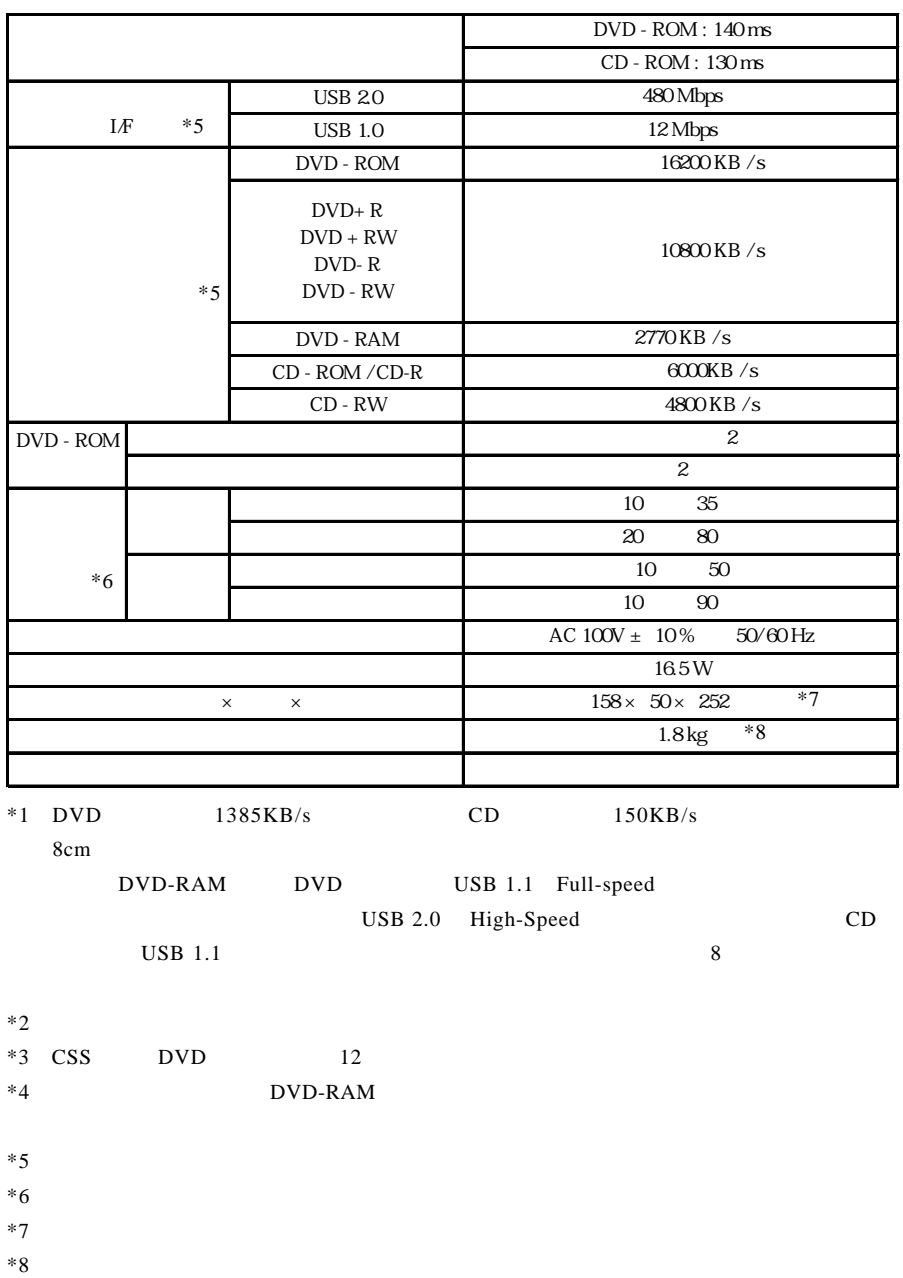

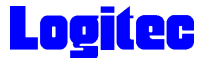

## <http://www.logitec-direct.jp>

## **USB 2.0**

**USB 2.0** 

PCI CardBus  $C$ 

### PCI USB 2.0

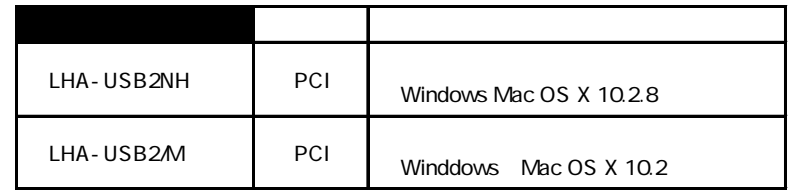

CardBus USB 2.0

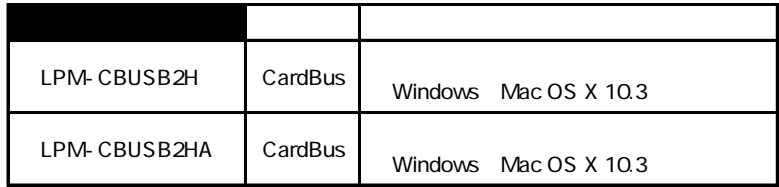

## USB 2.0 High-Speed

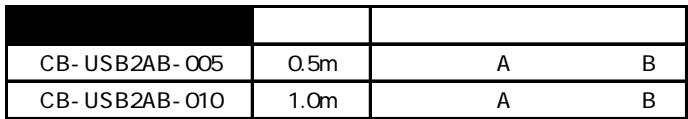